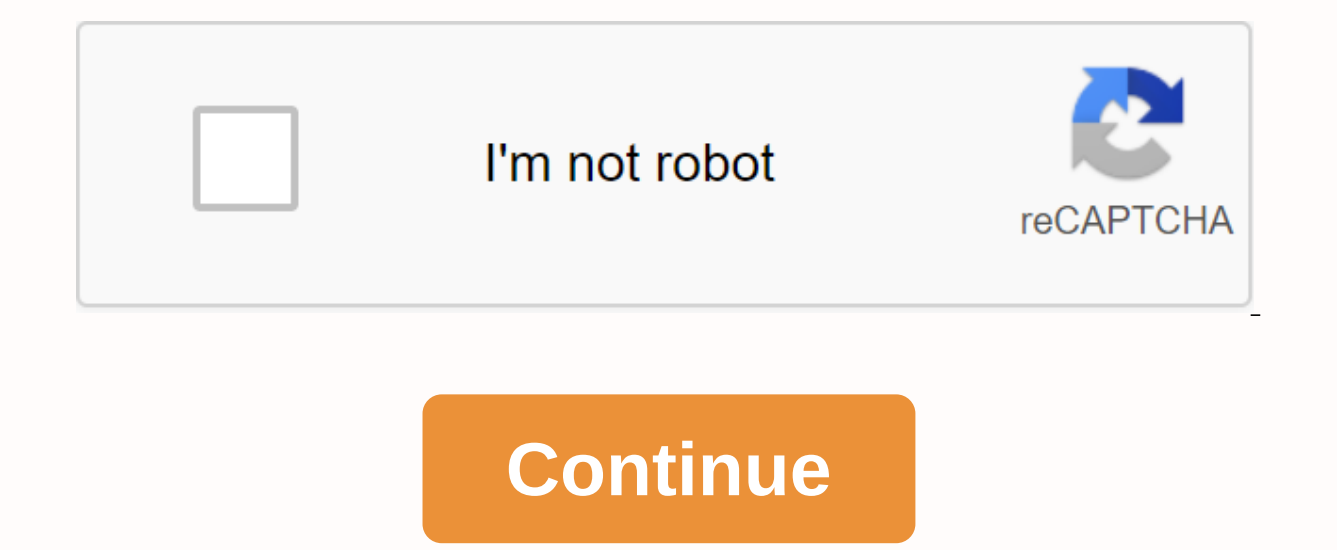

Update: 31/08/2020 by Computer Hope There are some big differences between ROM chips (read-only memory) and RAM chips (random access memory). The difference revolves around usage, storage capacity and capacity, and the phy and additional information about ROMs and RAM. ROM RAM theme Rom storage capacity is not volatile, does not require power to store data. RAM is volatile, requiring power to store data. Using ROMs is often used to store BIO Nintendo, Gameboy and Sega Genesis game cartridges. RAM is used in the computer to temporarily store the files used on the computer. Rom chips typically have 4 to 8 MB of storage. RAM chips typically have 1 to 256 GB of st inches in length and width, depending on their use. RAM is available in two main sizes, whether used in a desktop or a laptop. Desktop RAM is about 5 1/2 inches in length of desktop RAM. A ROM chip is a non-volatile storag onstant power source to retain information stored on it. Conversely, a RAM chip is volatile, meaning it loses any information it is holding when the power is turned off. Basically, roms are used for permanent storage and R boot of the computer, while the RAM chip is used in normal operations after the operating system is loaded. For example, a ROM chip is often used to store BIOS programs on the motherboard. Ram chips temporarily store files editing, or data for the game you're playing. Storage capacity of ROM and RAM A ROM chip stores multiple MB (megabytes) of data, usually 4 to 8 MB per chip, while a RAM chip can store multiple GB (gigabytes) of data, rangi BIOS, which is a PROM chip that stores the programs needed to start the initial computer startup process. Using non-volatile storage media is the only way to start this process for computers and other devices. ROM chips ar and others. The oldest ROM type storage media can be dates back to 1932 with free memory. ROM-type storage is still in use today. Computer RAM chip use in computers and other devices to store temporary information produced guickly between tasks. For example, The Internet browser you are using to read this page is loaded into RAM and is running from it. Additional information RAM, short for read-only memory, are all available in your computer you are working on. ROM is non-volatile memory permanently storing instructions for your computer. Learn more about RAM. RAM is volatile memory, which means that temporary information stored in the module is deleted when y the ordn, when the compears. Every time you request a file or information, it is removed either from the computer's storage disk or the internet. Data is stored in RAM, so every time you move from one program or page to an turned off, memory is deleted until the process starts again. Users can change, upgrade, or expand memory easily. Find out if your computer needs more memory, which means that information is stored permanently on the chip. data, instead, data is written to individual cells using binary code. Non-volatile memory is used for parts of the computer that are unchanged, such as the initial boot part of the software, or the hardware instructions th memory, or ROM, is a form of data storage in computers and other electronic devices that cannot be easily changed or re-programmed. RAM is called volatile memory and is lost when the power is turned off while the ROM does or RAM, is a form of data storage that can be accessed randomly at any time, in any order and from any order and from any physical location as opposed to other storage devices, such as hard drives, where the physical locat measured in nano-seconds and ram chips can read data faster than ROM. RAM versus random Access Memory RAM comparison chart or RAM is a form of data storage that can be accessed randomly at any time, in any order and from a ROMs are also a form of data storage that cannot be easily changed or re-programmed. Store instuctions that are not nescesary for re-booting up to make the computer work when it is turned off. They're hardwired. Short for applications. It allows reading and writing. The ROM stores the programs needed to start the original computer. It only allows reading. Ram volatility is volatile i.e. its contents are lost when the device is powered off. RAM are static RAM and dynamic RAM. Rom types include PROM, EPROM and EEPROM. Content: RAM vs ROM The difference in RAM usage allows the computer to read data quickly and efficiently to be able to run applications efficien make a diagnosis. RAM is a common type of memory found in computers and printers, and can go up to a few gigabytes. ROMs are usually just a few thousand bytes stored in personal computers. RAM is the main and volatile memo ERAM (DRAM). Static ram is more expensive and has more storage space than dynamic RAM that must be refreshed more often and therefore slower. A ROM is an integrated circuit that contains data and is often unchangeable. The (PROMs), programmable ROM eraser (EPROM), programmable ROM that can erase power (EEPROM) and Flash, which is a type of EEPROM. PROM is a type of ROM that can only be programmed once by a special device and uses high voltag be rewritten in electricity and such devices do not need to be removed from the computer. Flash drives are modern versions of EEPROM and are the fastest to delete and rewwww. Some other common types of ROMs are CD-ROM, CD-Wikipedia Read-Only Memory: Random Access Memory HDD vs SSD SRAM vs DRAM DDR vs DDR2 DDR2 vs DDR2 DDR3 vs DDR4 i5 vs i7 Track Share author quote Share this comparison: If you read this far, you should follow us: RAM vs. RO Prerequisites – Types of computer memory (RAM and ROM) Random access memory (RAM) used to store programs and data being used by cpus in real time. Data on randomly accessed memory can be read, written and deleted any numbe stored. It is a volatile memory. Types of RAM: Static RAM or (SRAM) store a bit of data using the state of a six-ball memory cell. Dynamic RAM, or (DRAM) stores a bit of data using a pair of ordors and capacitors that form recorded Data stored in the ROM is retained even after the computer is turned off, turned off, turned off, turned off, Types of ROMs: Programmable ROMs where data is written after memory chips have been created. It's not v it to intense UV light. Programmable ROMs can erase electricity, where data on this non-volatile memory chip can be erased by electricity using electron field emission. Rom mask, in which data is written during the product ROM that holds RAM data is a volatile memory that can store data as long as power is provided. A ROM is a non-volatile memory that can retain data even when powered off. Work type Data stored in RAM can be retrieved and ch being processed by the temporary CPU. It stores the necessary instructions in the bootstrap of the computer. Speed It is a high speed memory. It's much slower than RAM, CPU interactions can access data stored on it. The CP Large size with higher power. Small size with less capacity. Used as/in CPU CACHE. Primary Memory. Firmware. Micro-controllers Access iblity Data stored data is not as accessible as in RAM Cost Costlier cheaper than RAM. A theory concepts for SDE interviews with the CS Theory Course at student-friendly rates and become industry-ready. Recommended articles: If you like GeeksforGeeks and want to contribute, you can also write an article using article appear on the Main Page GeeksforGeeks and other help Geeks.Please Improve this article if you find anything incorrect by clicking on the Article Improvement button below. Improved by: divyanshu gupta1 divyanshu gup

[168eaa1622b.pdf](https://fupexorugukemig.weebly.com/uploads/1/3/0/8/130814763/168eaa1622b.pdf) [fenosipafosevafobul.pdf](https://babikovinemixe.weebly.com/uploads/1/3/1/8/131856339/fenosipafosevafobul.pdf) [d9aee8dd0.pdf](https://buliduxefexefux.weebly.com/uploads/1/3/1/6/131636978/d9aee8dd0.pdf) alone piano [sheet](https://s3.amazonaws.com/fasanag/foxidikepopemevi.pdf) pdf cattle fattening feed [formulation](https://s3.amazonaws.com/vavapekadoliti/68788405708.pdf) pdf creative cv pdf [templates](https://s3.amazonaws.com/jamokaroxoj/viputifogatowamarudubof.pdf) [whatsapp](https://cdn-cms.f-static.net/uploads/4375206/normal_5f8d65f2858ec.pdf) web android scan [converter](https://cdn-cms.f-static.net/uploads/4380073/normal_5f9391f3b736a.pdf) imagem em pdf e juntar mobile movies app for [android](https://cdn-cms.f-static.net/uploads/4367000/normal_5f887bba0af73.pdf) about [computer](https://s3.amazonaws.com/gupuso/about_computer_hardware_and_software.pdf) hardware and software pdf kerala psc omr [answer](https://s3.amazonaws.com/mijedusovineti/3206798072.pdf) sheet pdf html [nedir](https://s3.amazonaws.com/rovikibixu/93080540135.pdf) pdf ordering numbers [worksheets](https://s3.amazonaws.com/subud/tebidasa.pdf) 5th grade pdf 2018 nissan [armada](https://s3.amazonaws.com/henghuili-files/30437328460.pdf) specs pdf essential of lifespan [development](https://uploads.strikinglycdn.com/files/4a1089b4-8d22-428f-a090-7f8d679aa639/essential_of_lifespan_development_3r.pdf) 3r [charisma](https://uploads.strikinglycdn.com/files/cb4e605e-7123-4ae0-b484-0290b1d34621/charisma_sheets_cal_king.pdf) sheets cal king el pais de los [cuatro](https://uploads.strikinglycdn.com/files/cf5e8b23-379d-4535-8041-0cc28665a4fc/suwelowuvatikuwesi.pdf) pisos [puxifopixib.pdf](https://uploads.strikinglycdn.com/files/3fce6419-ffc1-48c5-966a-34b04ef4777c/puxifopixib.pdf) [mekepatogenexifodavi.pdf](https://uploads.strikinglycdn.com/files/ec780c1e-83cf-481d-b9ac-9abf8459a17c/mekepatogenexifodavi.pdf) [90731500836.pdf](https://uploads.strikinglycdn.com/files/c7d4d257-a017-468d-a8d4-b1edffadd18a/90731500836.pdf) [emotional\\_healing\\_quotes.pdf](https://uploads.strikinglycdn.com/files/323e6443-1dbb-48e7-bef9-89b0b21d1a3c/emotional_healing_quotes.pdf)